# USART

Universal Synchronous/Asynchronous Receiver and Transmitter

#### Synchronous Serial Communication

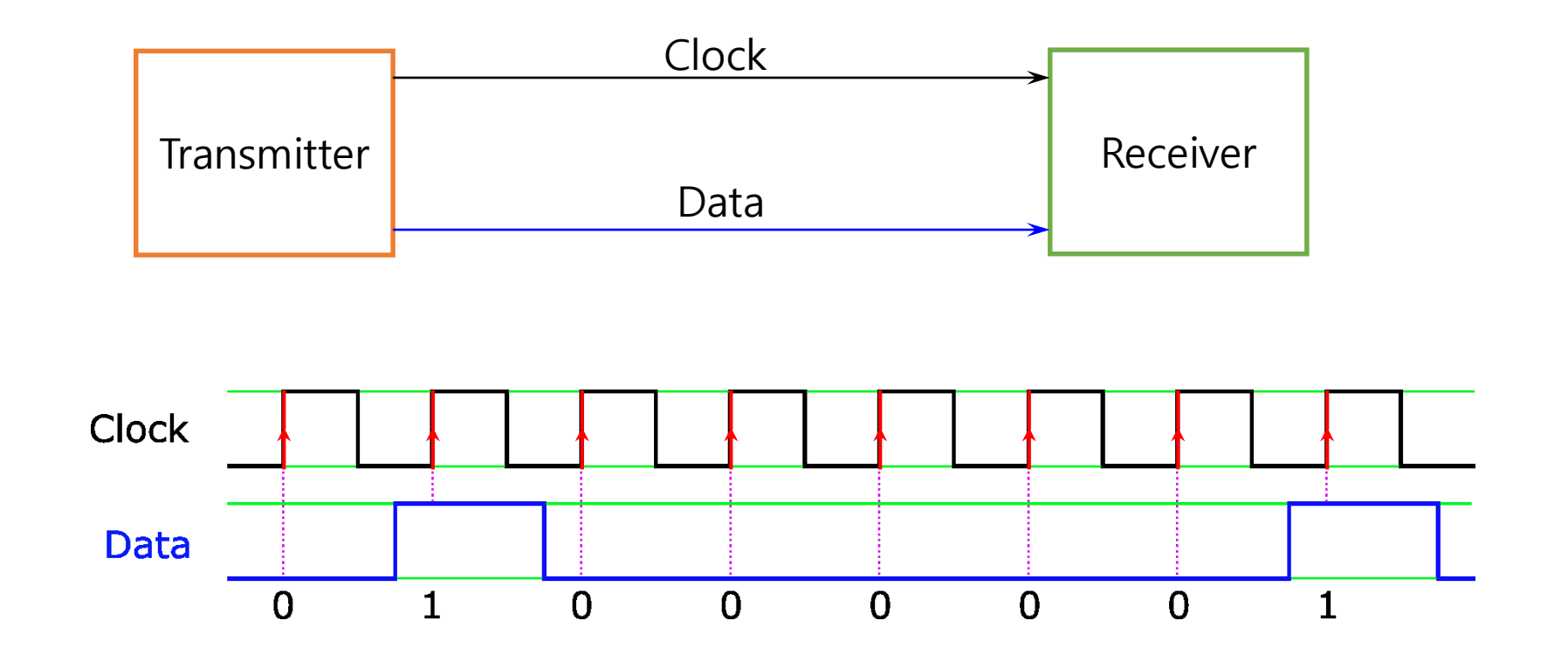

#### Asynchronous Serial Communication

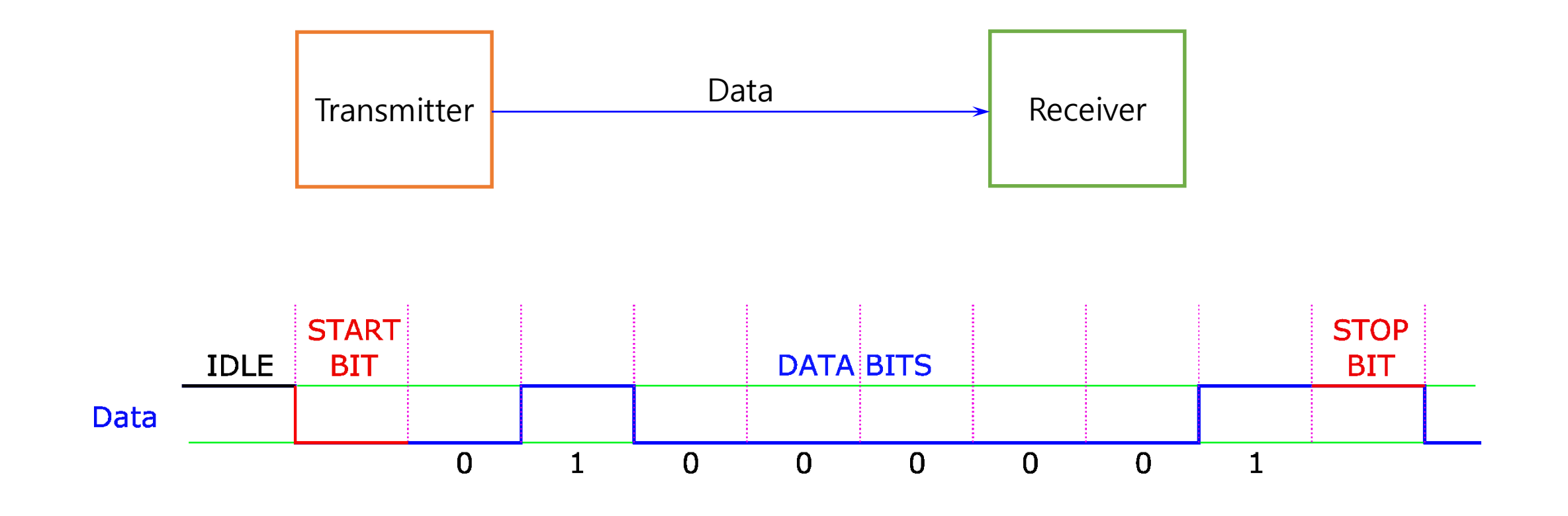

#### UART Functional Block Diagram

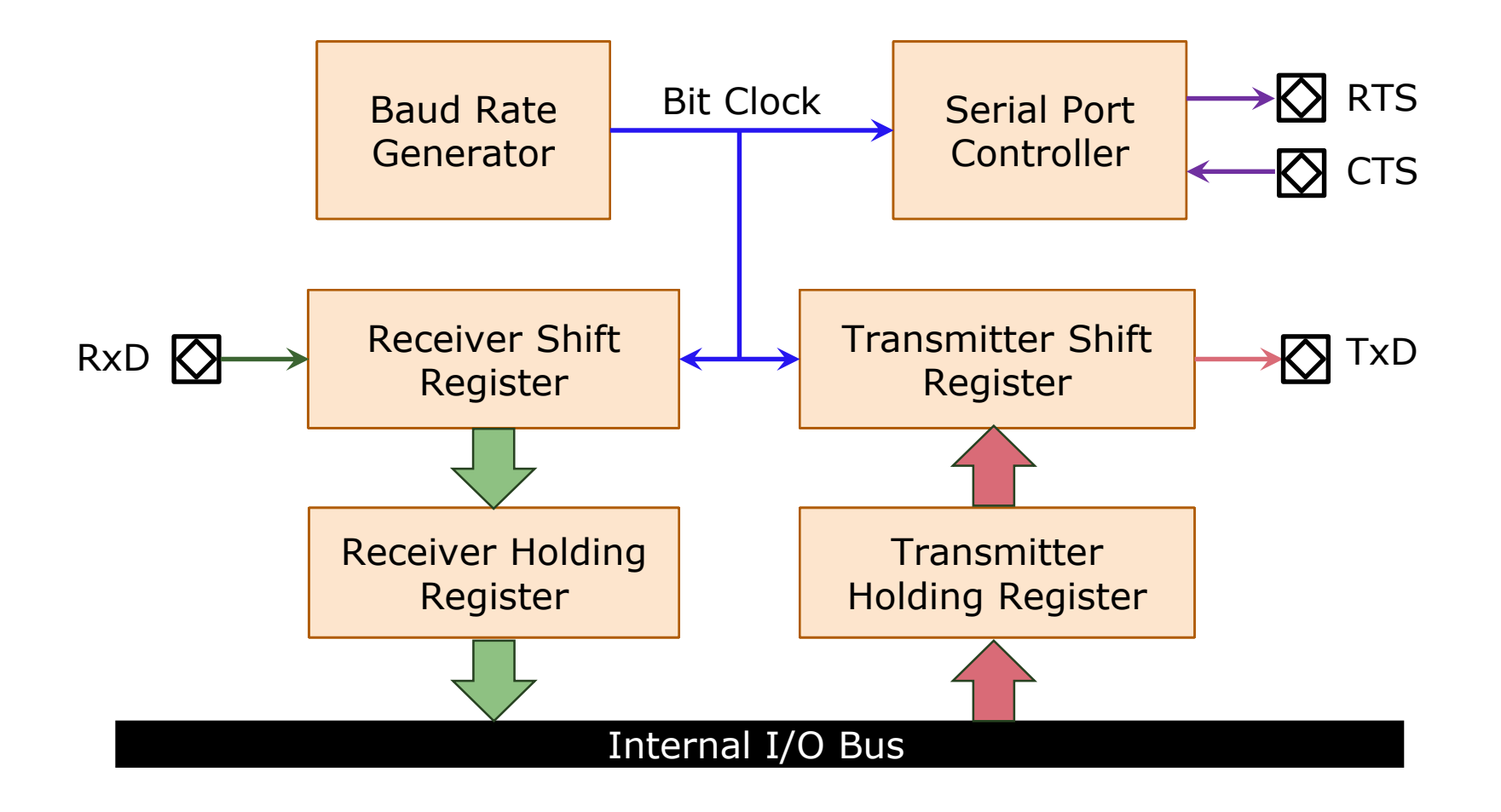

#### UART Serial Data Transmission

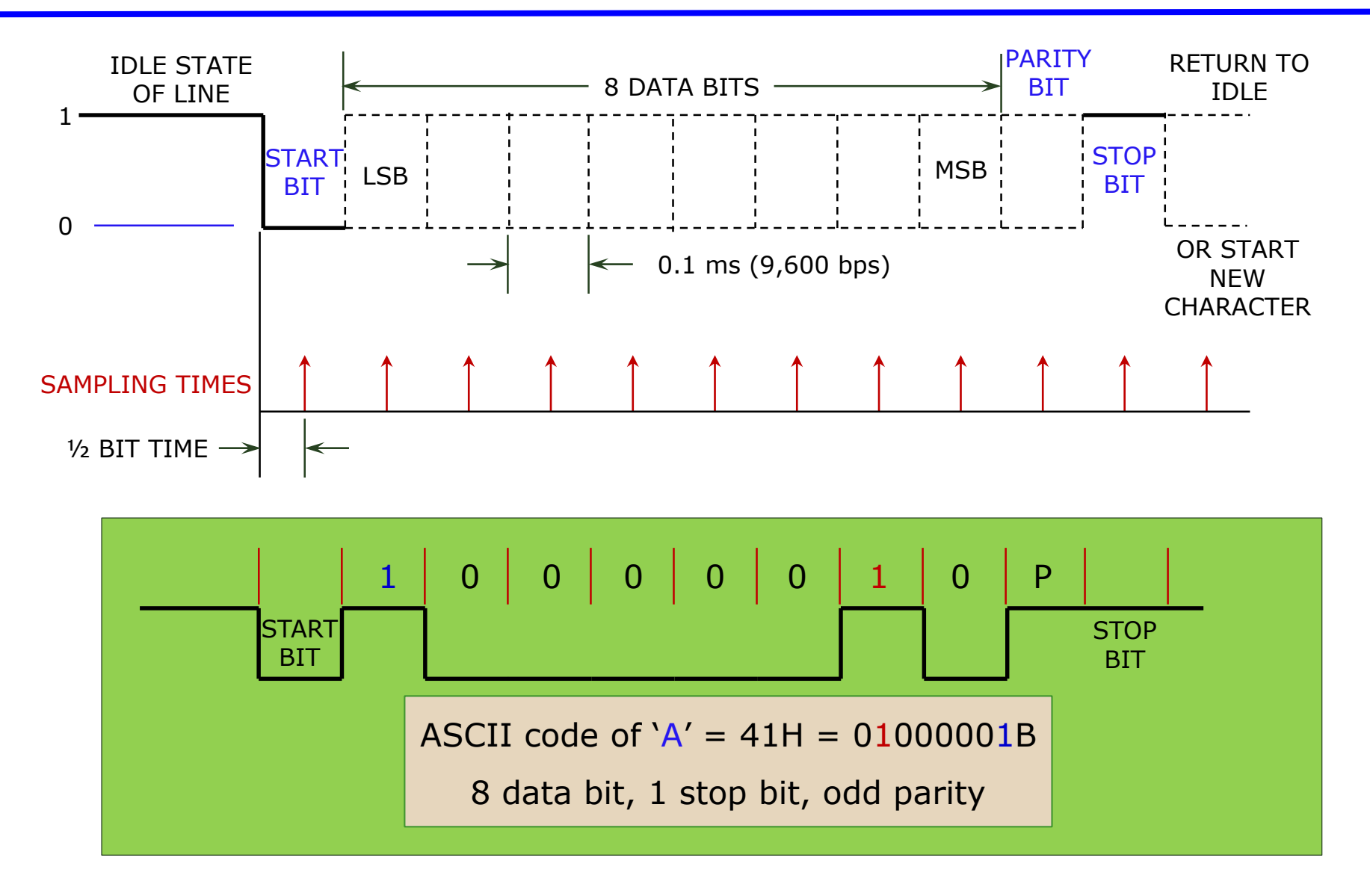

#### Baud Rate and Bit Rate

- Bit Rate
	- $\triangleright$  The number of bits conveyed or processed per unit of time.
	- > Unit: bits per second (bit/s or bps).
	- can be used interchangeably with "baud" *only* when there are two levels or symbols, representing 0 and 1 respectively.
- Baud Rate
	- $\geq$  The number of distinct symbol changes (signaling events) made to the transmission medium per second.
	- The term baud rate is the same as bit rate when only one bit per symbol is used. (Binary "0" is represented by one symbol, and binary "1" by another symbol)
	- $\triangleright$  Unit: Bd (/ boːd/)
- Overrun error
	- $\triangleright$  An "overrun error" occurs when the receiver cannot process the character that just came in before the next one arrives.
	- Various devices have different amounts of buffer space to hold received characters.
	- $\triangleright$  The CPU must service the UART in order to remove characters from the input buffer.
	- $\triangleright$  If the CPU does not service the UART quickly enough and the buffer becomes full, an Overrun Error will occur, and incoming characters will be lost.

#### UART Special Receiver Conditions (2)

- Underrun error
	- $\triangleright$  An "underrun error" occurs when the UART transmitter has completed sending a character and the transmit buffer is empty.
	- $\triangleright$  In asynchronous modes this is treated as an indication that no data remains to be transmitted, rather than an error, since additional stop bits can be appended.
	- > This error indication is commonly found in USARTs, since an underrun is more serious in synchronous systems.

#### UART Special Receiver Conditions (3)

- Framing error
	- $\triangleright$  A "framing error" occurs when the designated "start" and "stop" bits are not valid.
	- $\triangleright$  As the "start" bit is used to identify the beginning of an incoming character, it acts as a reference for the remaining bits.
	- $\triangleright$  If the data line is not in the expected idle state when the "stop" bit is expected, a Framing Error will occur.

#### UART Special Receiver Conditions (4)

- Parity error
	- $\triangleright$  A "parity error" occurs when the number of "active" bits does not agree with the specified parity configuration of the USART, producing a Parity Error.
	- $\triangleright$  Because the "parity" bit is optional, this error will not occur if parity has been disabled.
	- $\triangleright$  Parity error is set when the parity of an incoming data character does not match the expected value

#### RS-232

- RS-232 (Recommended Standard 232)
	- $\triangleright$  Traditional name for a series of standards for serial binary single-ended data and control signals connecting between a DTE (Data Terminal Equipment) and a DCE (Data Circuit-terminating Equipment).
	- The current version of the standard is *TIA-232-F Interface Between Data Terminal Equipment and Data Circuit-Terminating Equipment Employing Serial Binary Data Interchange*, issued in 1997.

#### EIA RS-232

- The Electronic Industries Alliance (EIA) standard RS-232-C as of 1969 defines:
	- $\triangleright$  Electrical signal characteristics such as voltage levels, signaling rate, timing and slewrate of signals, voltage withstand level, short-circuit behavior, and maximum load capacitance.
	- $\triangleright$  Interface mechanical characteristics, pluggable connectors and pin identification.
	- $\triangleright$  Functions of each circuit in the interface connector.
	- $\triangleright$  Standard subsets of interface circuits for selected telecom applications.

#### EIA RS-232 Electrical Specifications

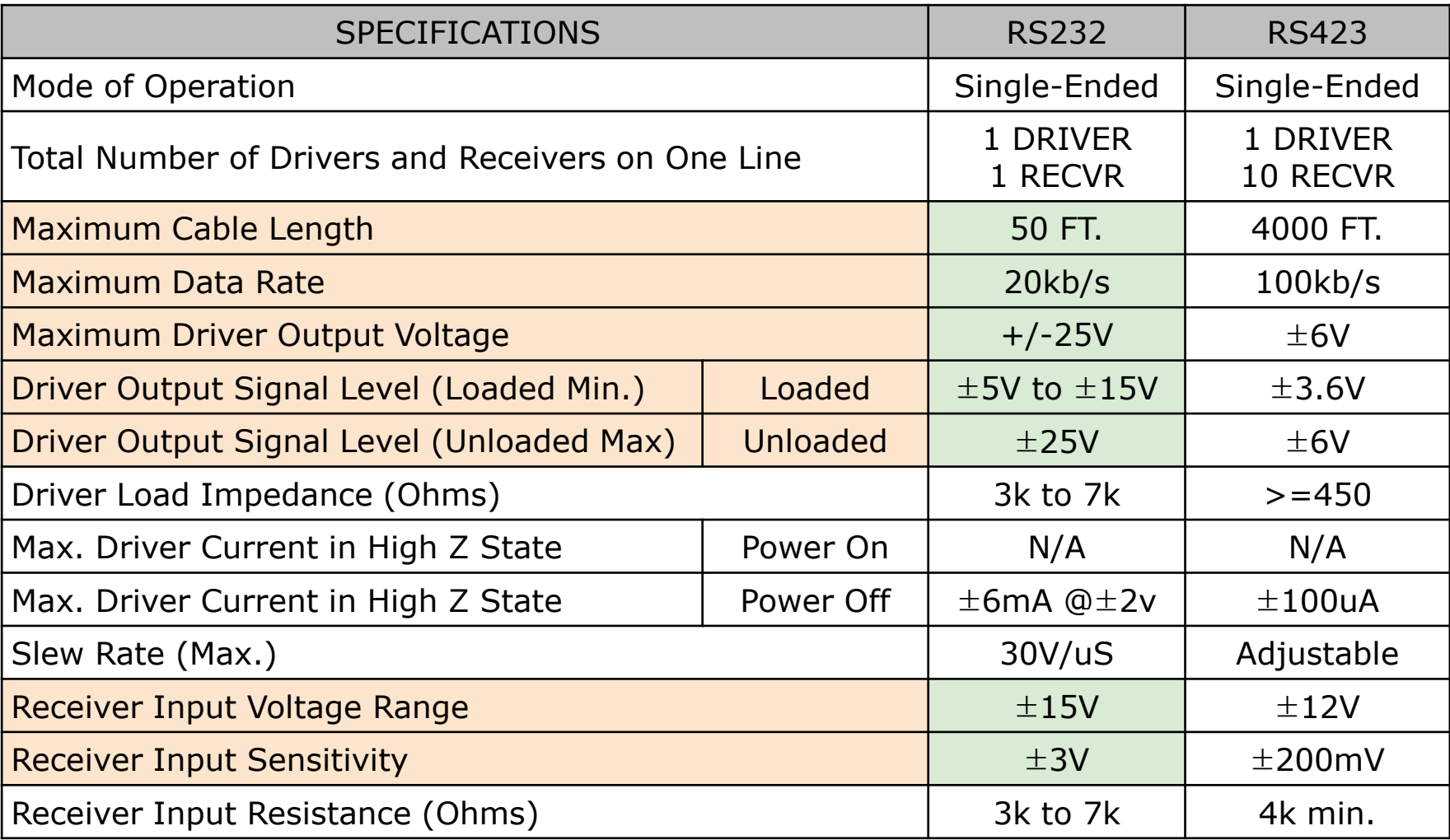

#### EIA RS-232 Voltage Levels

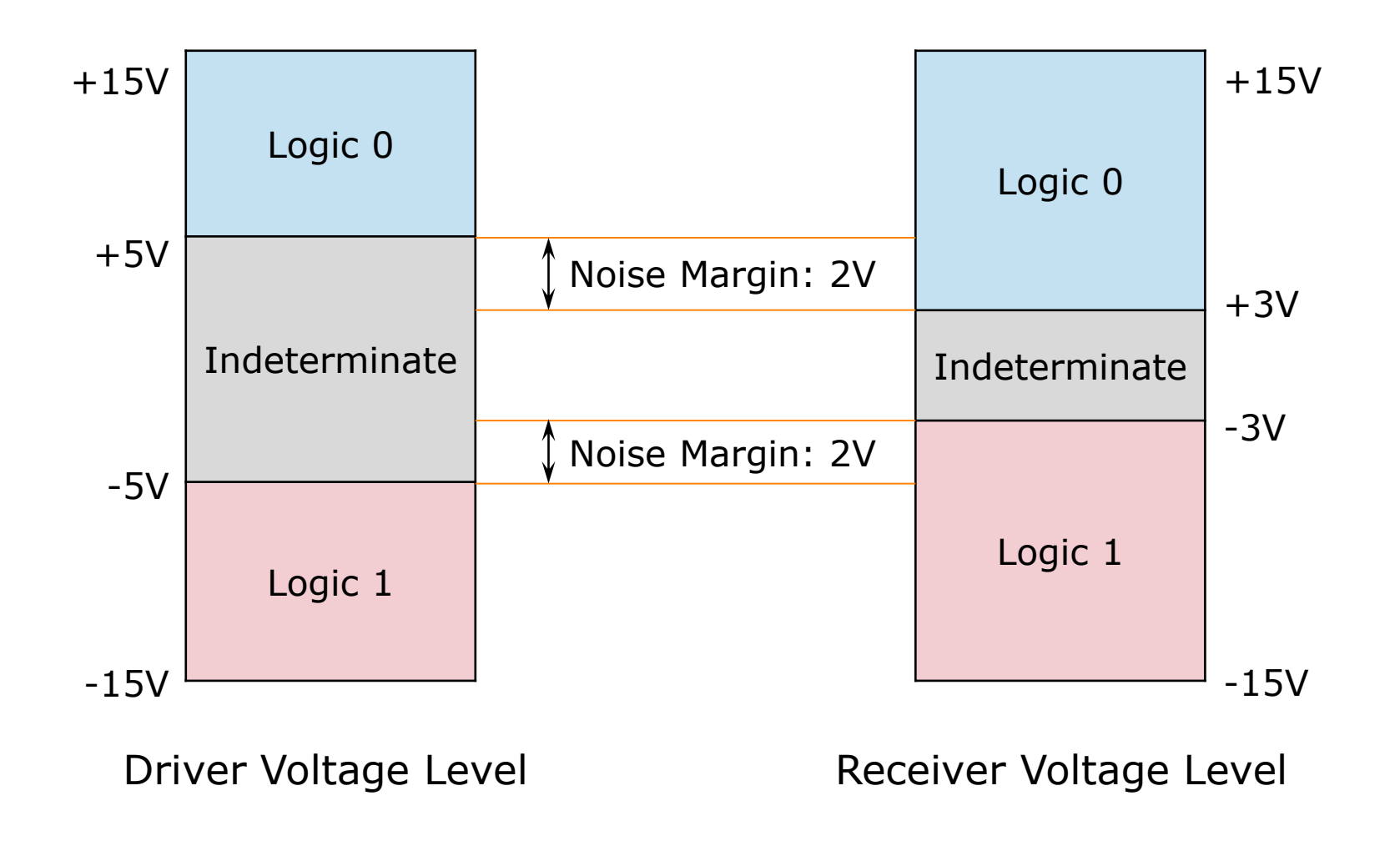

#### EIA RS-232 Voltage Levels

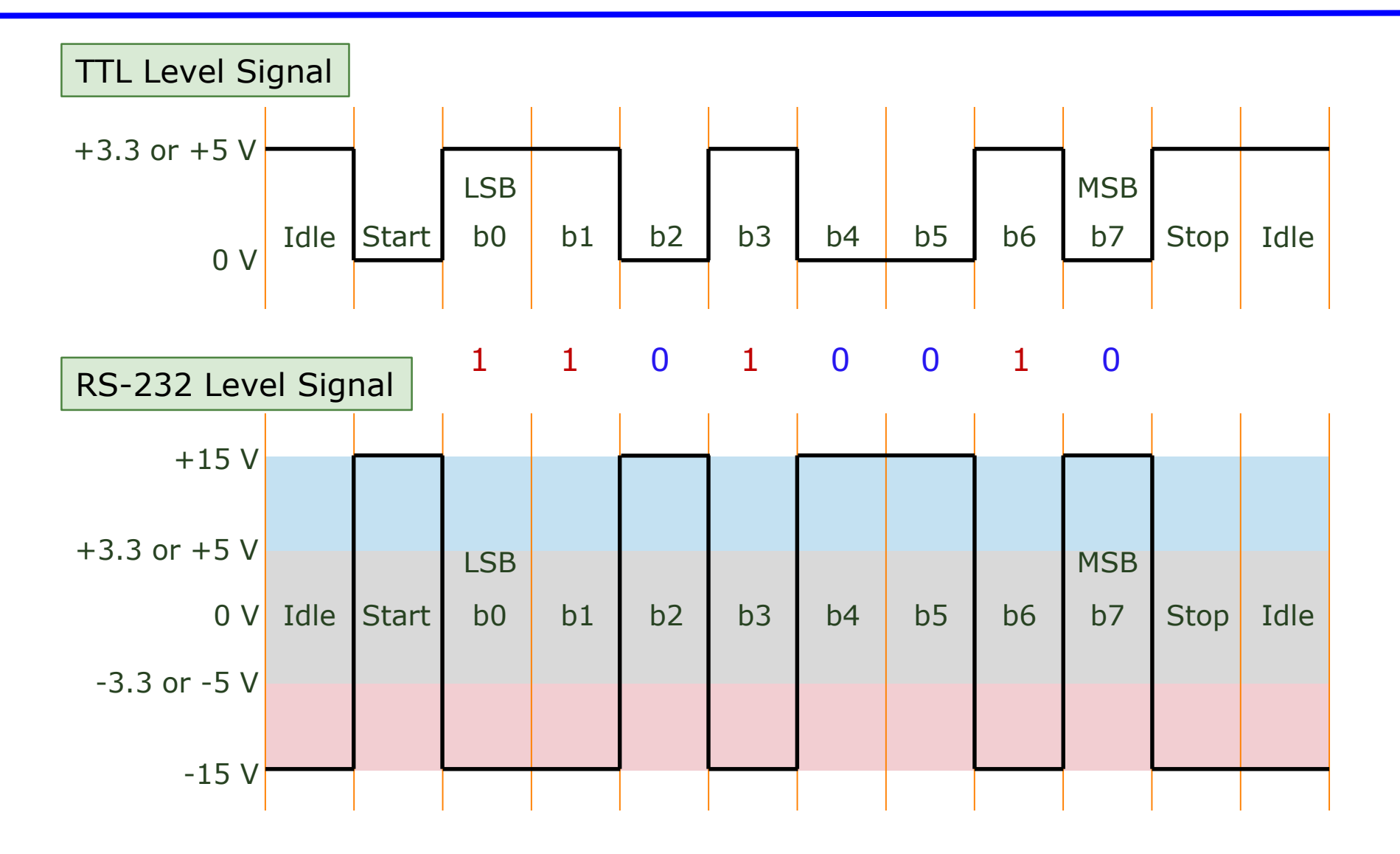

#### EIA RS-232 Wiring

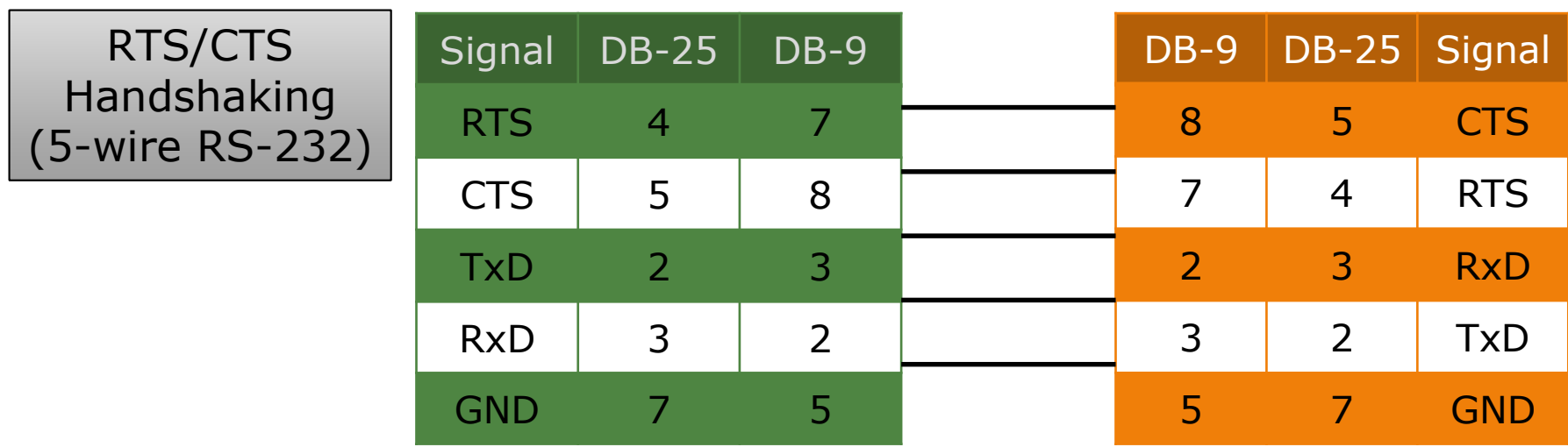

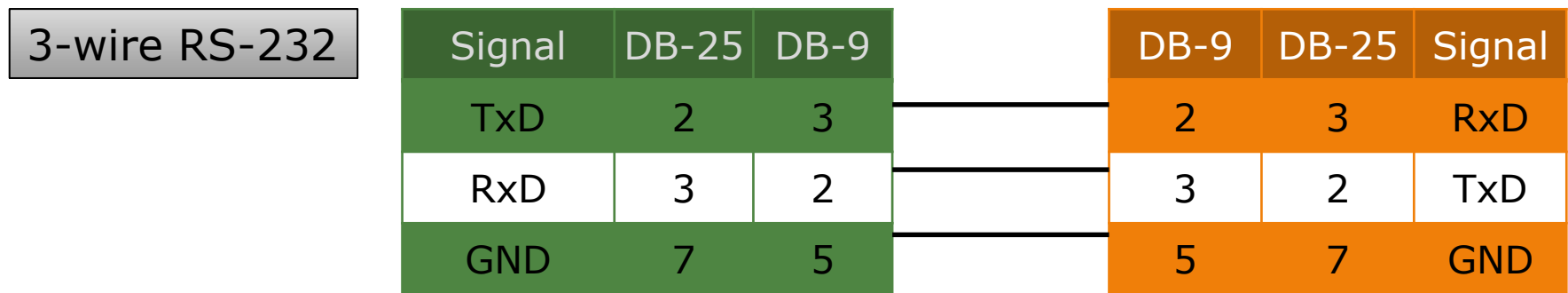

#### ATmega328PB USART Features (1)

- Two USART instances USART0, USART1
- Full Duplex Operation (Independent Serial Receive and Transmit Registers)
- Asynchronous or Synchronous Operation
- Master or Slave Clocked Synchronous Operation
- High Resolution Baud Rate Generator
- Supports Serial Frames with 5, 6, 7, 8, or 9 data bits and 1 or 2 stop bits
- Odd or Even Parity Generation and Parity Check Supported by Hardware
- Data Overrun Detection
- Framing Error Detection

#### ATmega328PB USART Features (2)

- Noise Filtering Includes False Start Bit Detection and Digital Low Pass Filter
- Three Separate Interrupts on TX Complete, TX Data Register Empty and RX Complete
- Multi-processor Communication Mode
- Double Speed Asynchronous Communication Mode
- Start Frame Detection

#### ATmega328PB USART Block Diagram

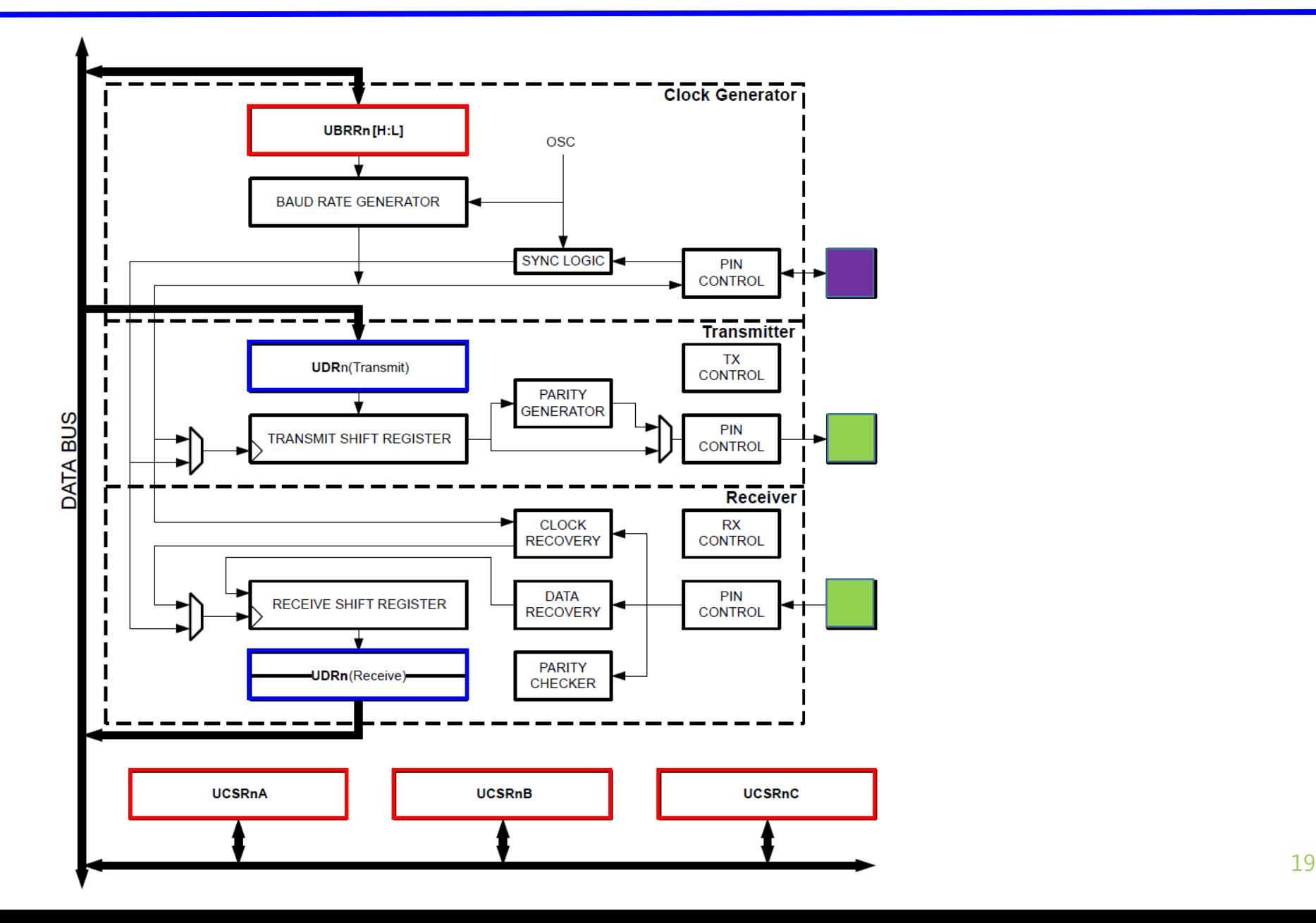

# ATmega328PB USART0 Example 1 (Polling) (1)

- Specifications:
	- $\geq 9,600$  baud rate,
	- $\triangleright$  8 data bits,
	- $\triangleright$  no parity,
	- $> 1$  stop bit
- Transmits character 'A' via USART0 continuously.
- 

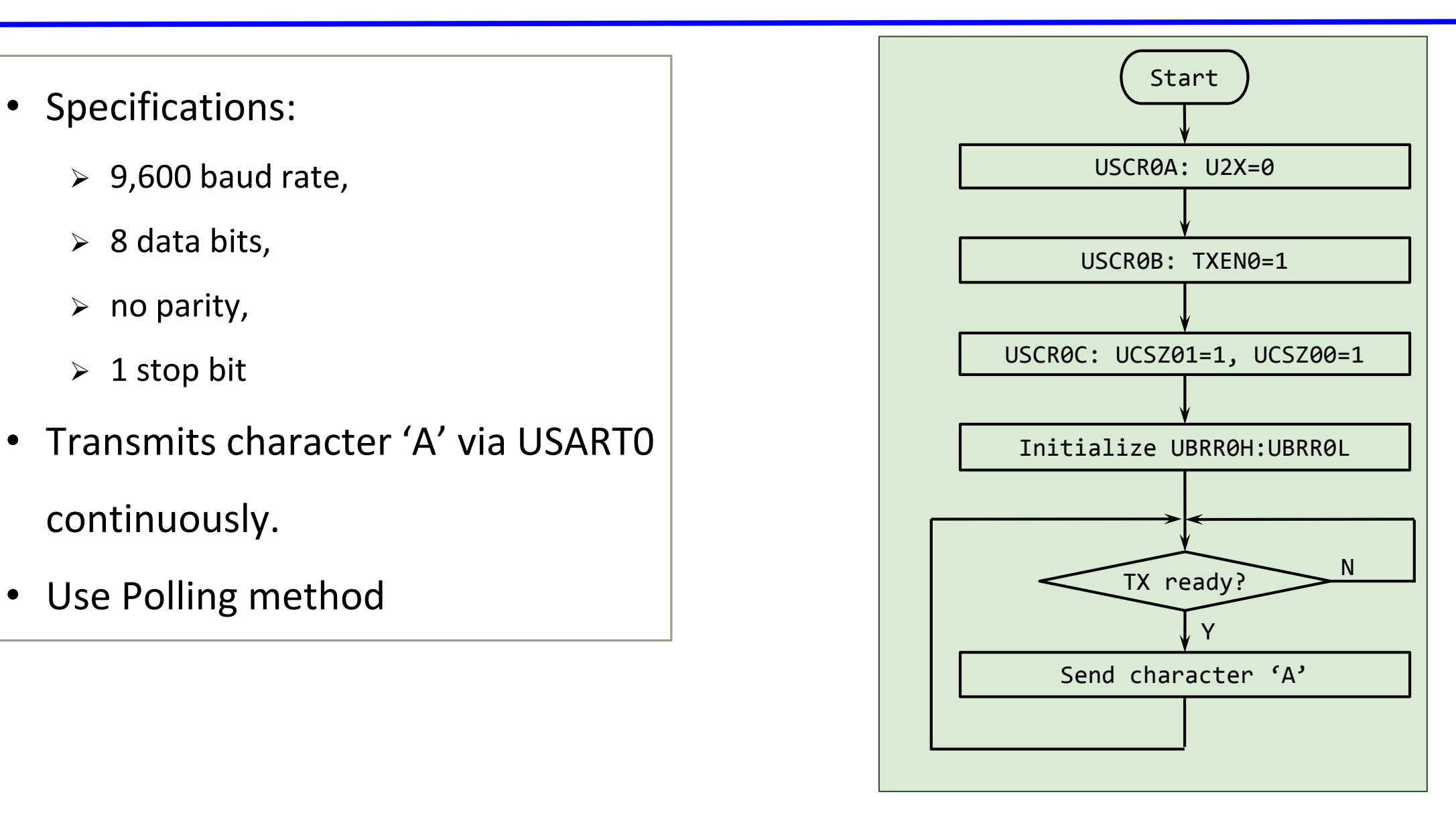

#### ATmega328PB USART0 Example 1 (Polling) (2)

#### Asynchronous, no parity, 1 stop bit, 8 data bits

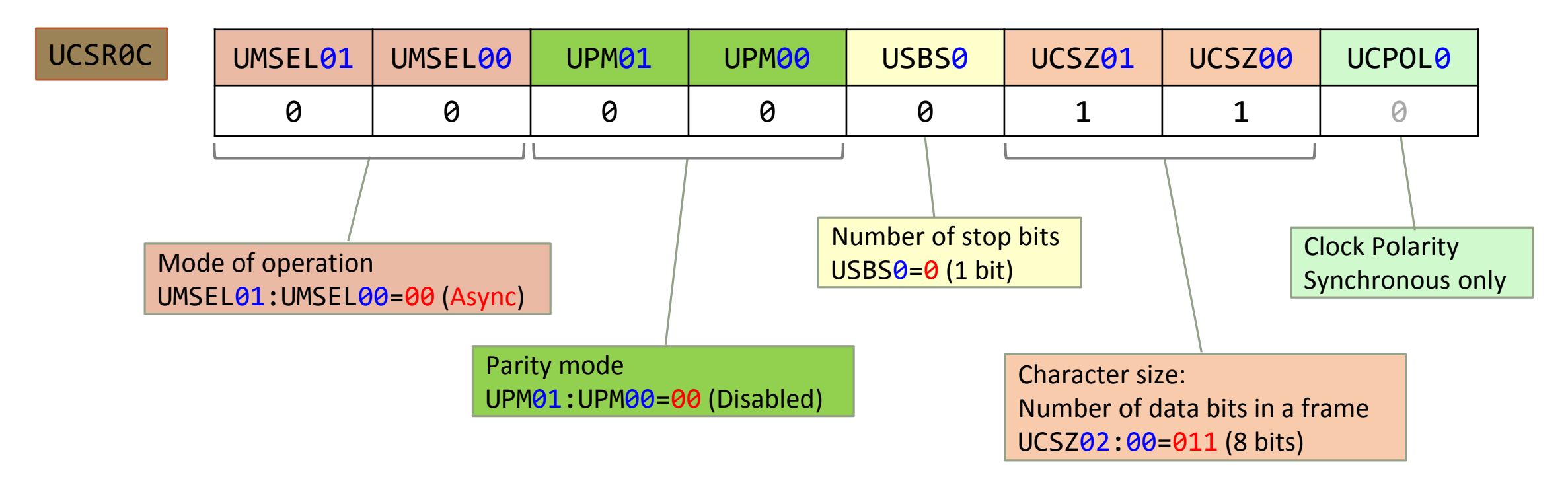

#### Polling (non-interrupt), enable TX0

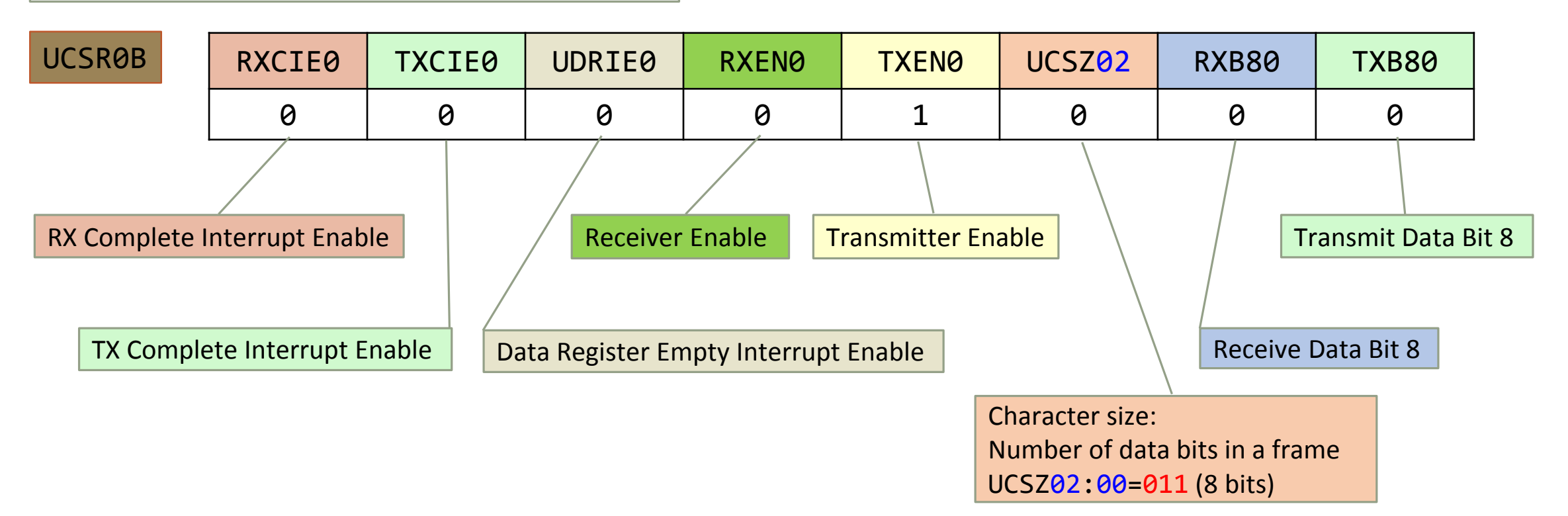

#### ATmega328PB USART0 Tx/Rx Clock Generation

 $SYSCLK = 16 MHz$ Baud Rate =  $16,000,000/(103+1)/8/2=9,615Hz \approx 9,600Hz$ 

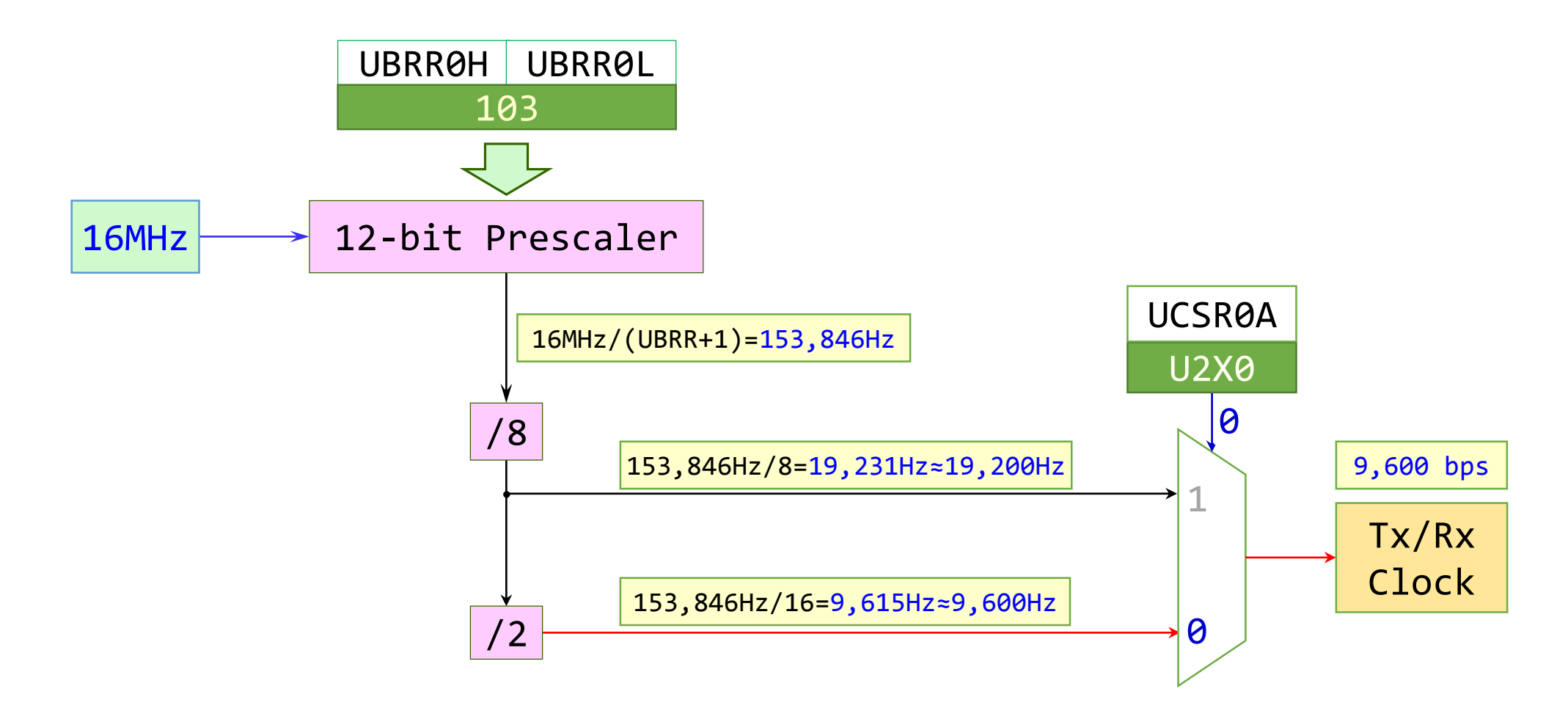

#### ATmega328PB USART0 Example 1 (Polling) (4)

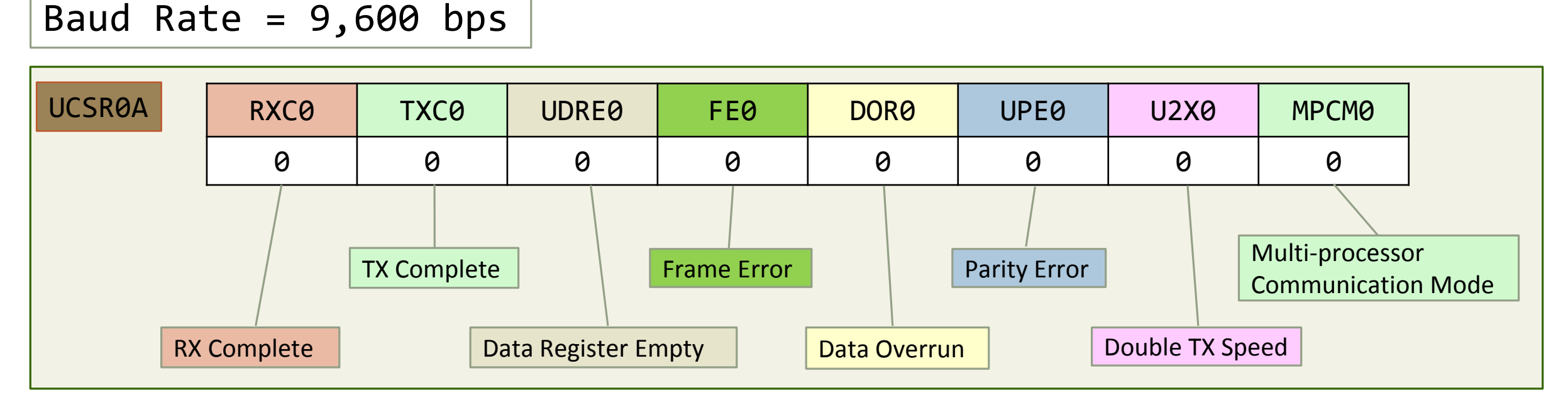

| UBRROH | UBRROL |                                                           |
|--------|--------|-----------------------------------------------------------|
| 0      | 103    | $UBRR0 = \frac{f_{osc}}{16 \times BAD} - 1$ (when U2X0=0) |

# ATmega328PB USART0 Example 1 (Polling) (5)

```
Specifications:
 \geq 9,600 baud rate,
  \triangleright 8 data bits,
 \triangleright no parity,
 \geq 1 stop bit
• Transmits character 'A' via USART0 
continuously.
• Use Polling method
                                        #include <avr/io.h>
                                        int main(void)
                                        {
                                            UCSR0A = 0b00000000; // U2X0=0: No double speed
                                            UCSR0B = 0b00001000; // Enable Tx, 8 Data bits
                                            UCSR0C = 0b00000110; // Async mode, No Parity, 
                                                                    // 1 Stop bit, 8 Data bits 
                                            UBRR0 = 103; // Baud Rate=16MHz/(9600*16) - 1
                                            while (1)
                                            {
                                                // Wait until Tx Data Register Empty
                                                while ((UCSRA & 0b00100000) == 0);
```
}

}

```
UDR0 = 'A'; // Transmit character 'A'
```
# ATmega328PB USART0 Example 1 (Polling) (6)

```
Specifications:
  \geq 9,600 baud rate,
 \geq 8 data bits,
 \triangleright no parity,
 \geq 1 stop bit
• Transmits character 'A' via 
USART0 continuously.
Use Polling method
                            #define F_CPU 16000000UL
                            #define UART_BAUD_RATE 9600UL
                            #define DIVISOR(((F_CPU / (UART_BAUD_RATE * 16UL))) - 1)
                            #include <avr/io.h>
                            int main(void)
                            {
                                UCSR0A &= ~(1 << U2X0); // U2X0=0: No double speed
                                UCSR0B = 1 << TXEN0; // Enable Tx, 8 Data bits
                                UCSR0C = (0b00 << UMSEL00) // Async mode
                                         | (0b00 << UPM00) // No Parity
                                         | (0 << USBS0) // 1 Stop bit
                                        | (0b11 << UCSZ00); // 8 Data bits 
                                UBRR0 = DIVISOR; // Baud Rate
                                while (1)
                                {
                                    while ((UCSR0A & (1 \lt\lt UDRE0)) == 0); // Wait until Tx Data Register Empty
                                    UDR0 = 'A'; // Transmit character 'A'
                                }
                            }
                                                                          Same program with different format
```
#### ATmega328PB USART0 Example 1 (Polling) (7)

#### Same program with functions

```
#define F_CPU 16000000UL
#define UART_BAUD_RATE 9600UL
#define DIVISOR(((F_CPU/(UART_BAUD_RATE*16UL)))-1)
#include <avr/io.h>
void uart0_init(void);
void uart0 putchar(char ch);
int main(void)
{
   uart0_init();
   while (1)
    {
        uart0 putchar('A');
    }
}
```

```
void uart0 init(void)
{
   UCSR0A &= ~(1 << U2X0); // U2X0=0: No double speed
   UCSR0B = 1 << TXEN0; // Enable Tx, 8 Data bits
   UCSR0C = (0b00 << UMSEL00) // Async mode
         | (0b00 << UPM00) // No Parity
         | (0 << USBS0) // 1 Stop bit
         | (0b11 << UCSZ00); // 8 Data bits
   UBRR0 = DIVISOR; // Baud Rate
}
void uart0 putchar(char ch)
\{// Wait until Tx Data Register Empty
   while ((UCSRA & (1 << UDRE0)) == 0);
   UDR0 = ch;
}
```
# ATmega328PB USART0 Example 1 (Polling) (8) (Tera Term)

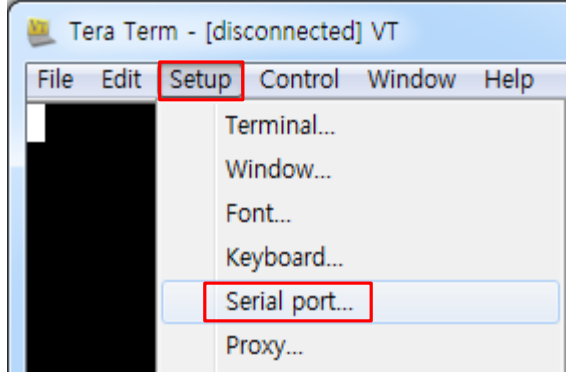

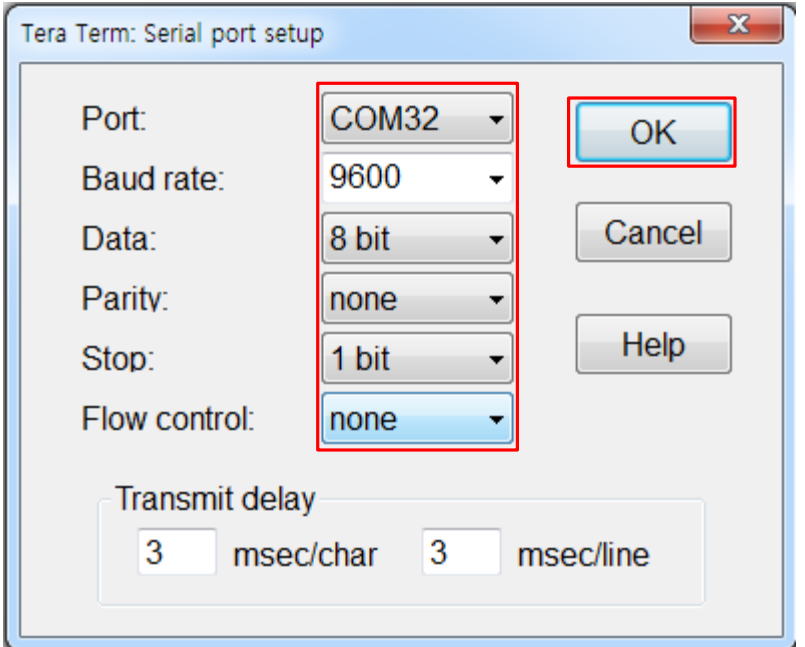

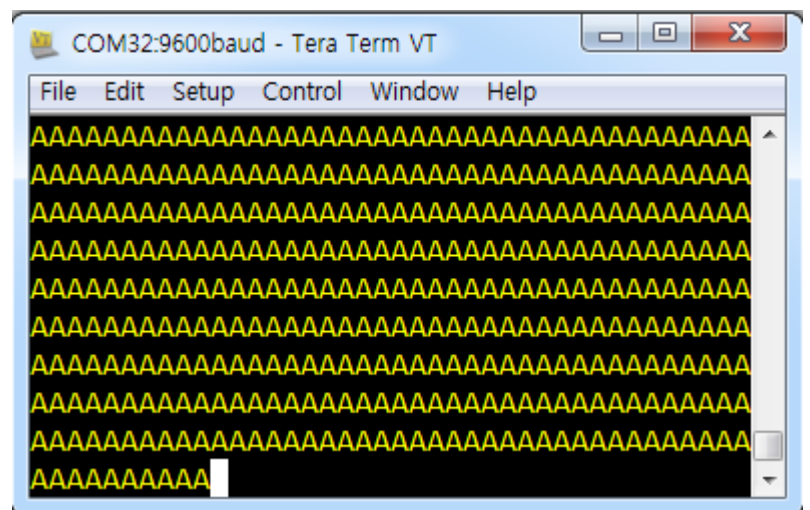

#### ATmega328PB USART0 Example 2 (Polling) (1)

- Specifications:
	- $\triangleright$  baud rate: 1 Mbps, 8 data bits, no parity, 1 stop bit
- Print out 'Switch pressed.' message when the SWITCH at PB7 is pressed and 'Switch released.' message when the SWITCH 7 is released .
- Use Polling method

#### ATmega328PB USART0 Example 2 (Polling) (2)

- The following statements must be included in the source to use  $print()$  function: *FILE* uart\_dev1 = *FDEV\_SETUP\_STREAM*(uart0\_putchar, *NULL*, *\_FDEV\_SETUP\_WRITE*); *stdout* = &uart\_dev1;
- The following statements must be included in the source to use scanf() function: *FILE* uart\_dev2 = *FDEV\_SETUP\_STREAM*(*NULL*, uart0\_getchar, *\_FDEV\_SETUP\_READ*); *stdin* = &uart\_dev2;

#### ATmega328PB USART0 Example 2 (Polling) (3)

{

```
#include <avr/io.h>
#include <stdio.h>
FILE uart_dev1 = FDEV_SETUP_STREAM(uart0_putchar, NULL, _FDEV_SETUP_RW);
void init board(void)
{
      // 8 Data, 1 Stop, No Parity, Baud Rate: 1 Mbps
     UCSR0A=0x00;
     UCSR0B=0x18;
     UCSR0C=0x06;
     UBRR0H=0x00;
     UBRR0L=0; // 1 Mbps
}
void uart0 putchar(char ch)
{
      while (!(UCSR0A & (1 << UDRE0))); // Wait for empty transmit buffer 
     UDR0 = ch; // Put data into buffer, sends the data 
}
```

```
int main(void)
      unsigned int count = 0;
      init_board();
      stdout = &uart_dev1;
      printf("Hello, I'm an ATmega328P X PLAINED MINI.\n");
      while (1)
      {
            if ((PINB & 0x80) == 0)// SWITCH pressed
            {
                  printf("Switch pressed (%d).\n", count);
                  count++;
                  while ((PINB & 0x80) == 0);
            }
            else
            {
                  printf("Switch released.\n");
                  while ((PINB & 0x80) != 0);
            }
      }
```
}

# USART0 END